ณพงศ์ นพเกตุ **nophaket@gmail.com**: สยามรัฐรายสัปดาห์**ร่วมกันก้าวผ่าน 100**: ศุกร์ 28 ตุลาคม 2554 Electronic Government Agency (EGA), M-ICT

## ี สู่รัฐบาลโปร่งใส 8: เว็บตรวจสอบ "แผนที่น้ำท่วม" ของประเทศอังกฤษ

[www.environment-agency.gov.uk/floodmap](http://www.environment-agency.gov.uk/floodmap)

้วันนี้ ประชาชนคนไทยกำลังเดือดร้อนกับมหันตภัยน้ำท่วม 2554 ด้วยความสับสนอลหม่าน ในระบบข้อมูลข่าวสารที่ได้รับจากทุกทิศทุกทาง ในขณะที่ระดับน้ำหน้าบ้านตนเองก็กลายเป็น ้ประเด็นร้อนที่ทุกๆบทสนทนาถูกนำมาใช้เริ่มต้นทักทายกัน แต่ก็ยังขาดความมั่นใจว่าบ้านตนเอง อยู่ใน "สภาวะเสี่ยง" ต่อน้ำท่วมหรือไม่

**"รฐับาลโปร่งใส"** หนึ่งในค านิยามที่ถูกต้องของ **OPEN Government** ก็คือ ระบบข้อมูลที่ มีมาตรฐานดี เปิดเผยอย่างเป็นประโยชน์ต่อสาธารณชน และได้รับการจัดระเบียบเพื่อให้ใช้งานใน ีชีวิตประจำวันของพี่น้องประชาชนได้อย่างสะดวก รวดเร็ว ทั้งนี้ สิ่งที่สำคัญที่สุดคือ **"ความเข้าใจ** ได้ง่าย ชัดเจน เชื่อถือได้ และง่ายต่อการนำไปใช้จริง"

เราจึงควรมาศึกษาเว็บไซต์แห่งหนึ่งของประเทศอังกฤษ คือ [www.environment](http://www.environment-agency.gov.uk/floodmap)[agency.gov.uk/floodmap](http://www.environment-agency.gov.uk/floodmap) ซึ่งมีคำอธิบายโดยละเอียดใน <u>http://publications.environment-</u> [agency.gov.uk/PDF/GEH](http://publications.environment-agency.gov.uk/PDF/GEH00306BKIY-E-E.pdf)00306BKIY-E-E.pdf

ไอเดียหลัก คือ ทุกคนสามารถตรวจสอบแบบออนไลน์ได้ว่า บ้านตนเองอยู่ในสภาวะเสี่ยง ี่ ต่อน้ำท่วมหรือไม่ โดยแผนที่น้ำท่วมนี้จะถูกอัพเดทให้ทันต่อสถานการณ์ **"ทุก ๆ 15 นาที"** โดย **แสดงพื้นที่เสี่ยงมากเป็ นสีแดงเข้ม เสี่ยงกลางเป็ นสีแดง เสี่ยงน้อยเป็ นสีส้ม ไม่เสี่ยงสีเขียว อ่อน** ทั้งนี้การวิเคราะห์ระดับความเสี่ยงก็มาจากหลายป<sup>ั</sup>จจัย เช่น น้ำจากแหล่งน้ำ อุตุนิยม ฯลฯ

นับเป็นการเตือนภัยพิบัติให้เห็น **"เป็ นภาพได้อย่างง่ายดาย"** ซึ่งหากระบบนี้ได้ถูกคิดค้น ์ ในประเทศไทยก่อนหน้านี้ พื้นที่แต่ละโซนก็จะเข้าใจภาพความเสี่ยงต่อภัยน้ำท่วม **"ของเราเอง"** 

## ณพงศ์ นพเกตุ **nophaket@gmail.com**: สยามรัฐรายสัปดาห์**ร่วมกันก้าวผ่าน 100**: ศุกร์ 28 ตุลาคม 2554

Electronic Government Agency (EGA), M-ICT

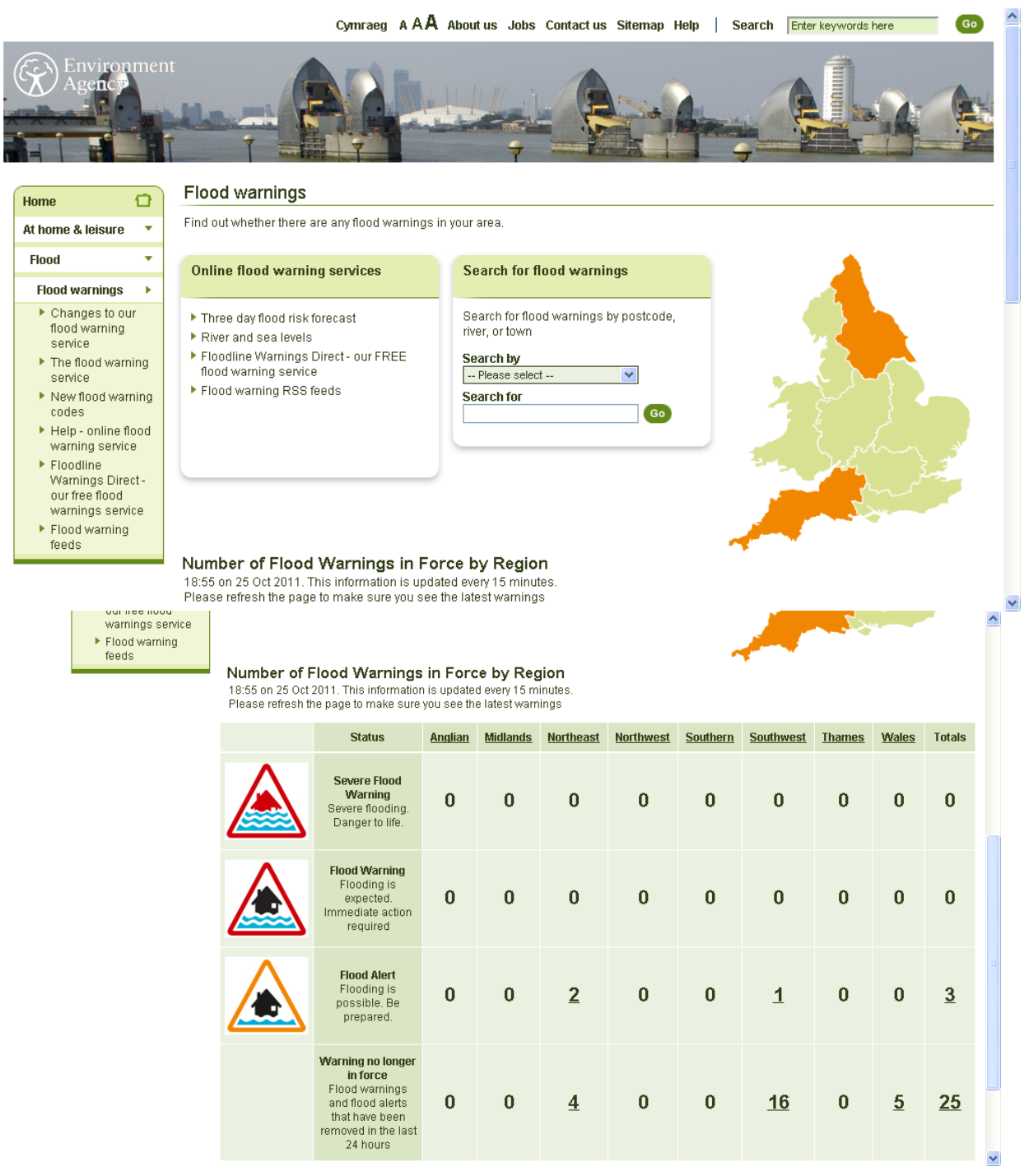

**วิธีการที่จะตรวจสอบพื้นที่ของเราว่า มีความเสี่ยงรปู แบบต่างๆ อย่างไร กเ ็ พียงแต่ กรอก "รหัสไปรษณีย์" หรือ ชื่อเรียกพื้นที่ของเรา ซึ่งแน่นอนว่าการใช้รหสัไปรษณีย์คือ "AREA CODE" นัน้ ทา ให้เราใช้เวบ ็ นี้ได้อย่างง่ายดาย**

## ณพงศ์ นพเกตุ **nophaket@gmail.com**: สยามรัฐรายสัปดาห์**ร่วมกันก้าวผ่าน 100**: ศุกร์ 28 ตุลาคม 2554

Electronic Government Agency (EGA), M-ICT

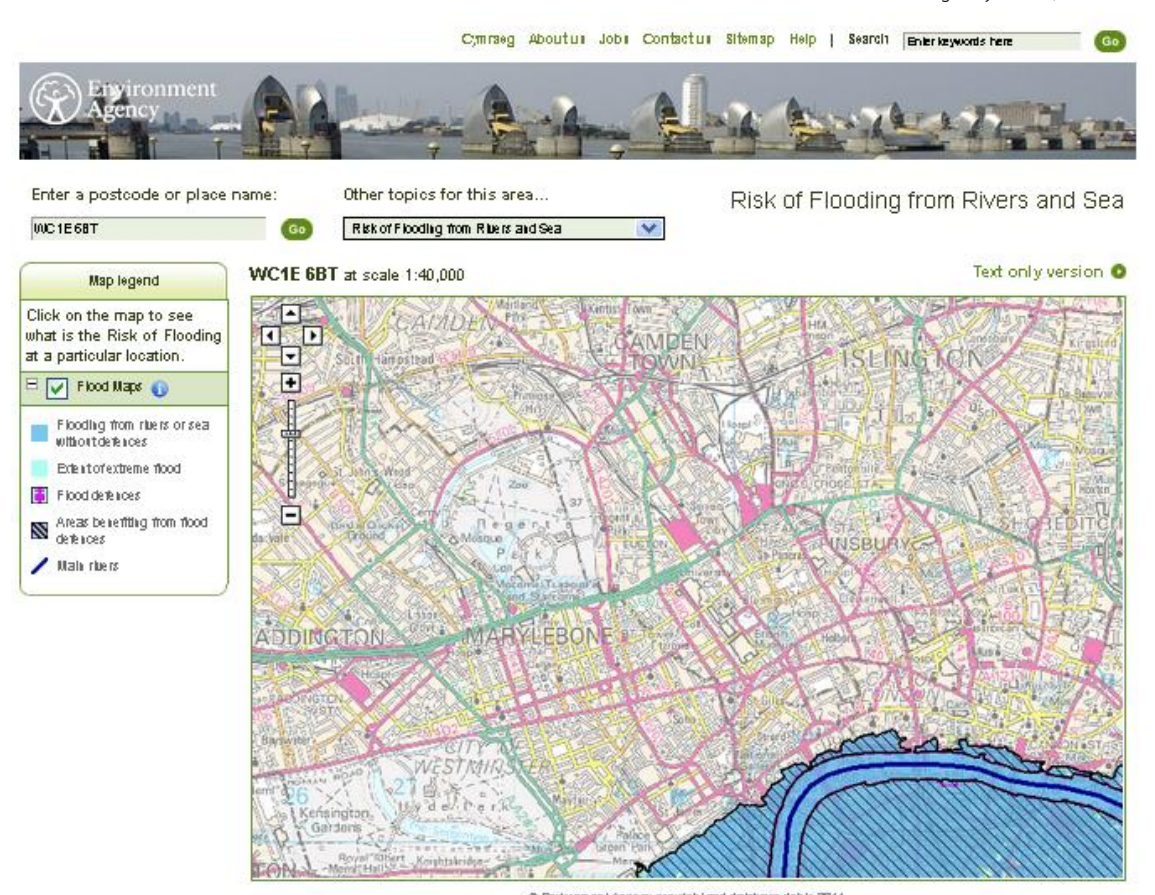

.9 Environment Agency copyright and database rights 2011.<br>© Ordnance Surrey Crown copyright, All rights research Environment Agency, 100026380,<br>Contains Royal Mail data © Royal Mail copyright and database right 2011.

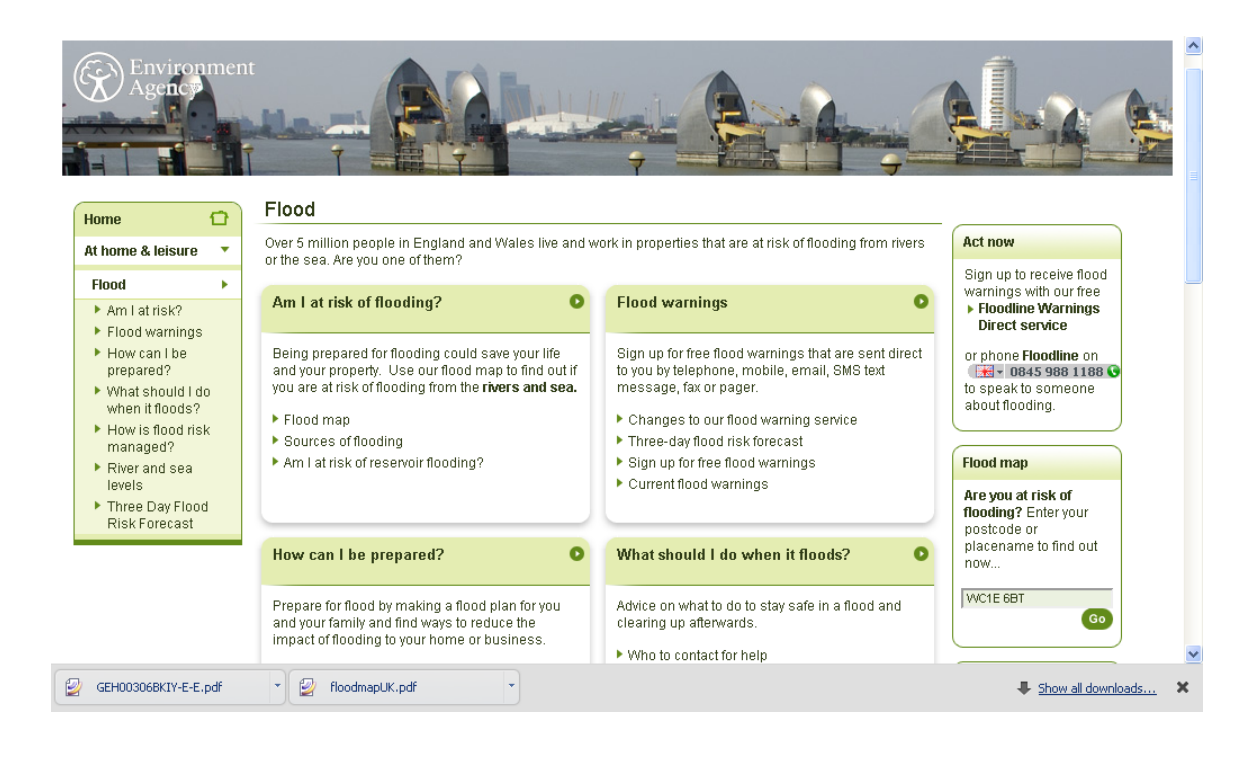